연말연시에 새 PC를 선물로 받은 사람들이 있을 것이 다. 선물로 받든 새로 구입하든 새 PC가 생겼다는 언제 나 신나는 일이다. 그러나 새 PC를 더 안전하고 빠르고 즐겁게 사용하기 위해서는 몇 가지 필수적인 과정을 밟 아야 한다.'ITWORLD'(itworld.co.kr)가 PC구매 후 해 야 할 작업을 설명했다.

## ■ 윈도우 업데이트 실행하기

첫 번째 단계는 가장 지루한 과정이기도 한 윈도우 업 데이트다. 자신의 윈도우 복사본이 완전히 패치되고 최 신 상태가 아니라면 웹 연결을 끊어서는 안된다. 소요되 는 시간은 PC 제조일자에 따라 수분에서 수시간까지 다양하다. 어쨌든 이 과정은 필수적으로 완료해야 한다.

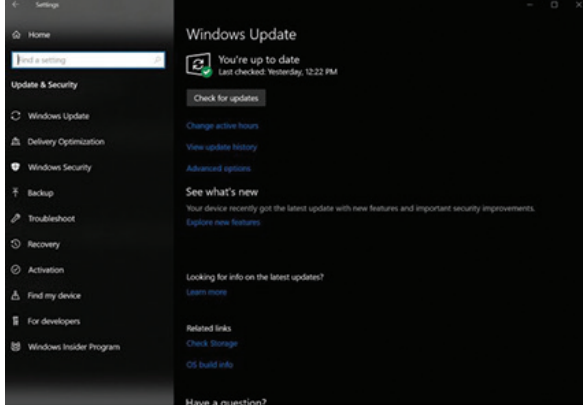

먼저 자신의 PC를 인터넷에 연결하자. 윈도우 10에서 시작 메뉴를 열고 설정 > 업데이트 및 보안 > 업데이 트 확인으로 이동한다. 시스템에서 업데이트를 검색하 고 일부를 찾는다. 다운로드해 설치한 다음, 컴퓨터를 다시 부팅하고 재시작한다. 새 항목이 나타났다면 또 업 데이트를 해야 한다. 최악의 경우, 새 컴퓨터를 업데이트 하는데 한 시간 이상 걸릴 수도 있다. 그나마 긍정적인 것은 윈도우 10은 향후 출시될 새로운 업데이트를 다운 로드해 설치한다는 점이다.

윈도우 7이나 8일 경우, 윈도우 제어판에서 시스템 및 보안 > 윈도우 업데이트 > 업데이트 확인을 누른다.

#### ■ 좋아하는 웹브라우저 설치하기

손에 익지 않은 웹브라우저로 인터넷 서핑을 한다는 것은 다른 사람의 신발을 신고 춤추는 것과 다름없이 어 색하고 불편하다. 검색이야 할 수 있지만, 영 편하지가 않 다. 에지가 자신의 웹브라우저가 아니라면 크롬, 파이어 폭스, 오페라 등 원하는 브라우저를 내려 받자.

## ▣ 새 PC 보안 설정하기

이제 좀 편안한 마음으로 보안 설정을 할 때가 왔다. 노트북이나 데스크톱에 서드파티 안티바이러스 평가 판이 포함되어 있지 않더라도 윈도우 10에는 윈도우 보 안(Windows Security)이 기본적으로 탑재되어 있다. 하지만 이 제품은 완벽한 기능을 갖춘 안티악성코드 솔루션이 아니다. 이 제품은 검사 예약조차 할 수 없다. 윈도우 PC용 최고의 안티바이러스를 통해 자신의 PC 를 보호할 수 있는 올바른 도구를 찾아보자.

## ■ 새 PC의 블로트웨어 청소하기

안티바이러스 제품을 설치했다면 이제는 깨끗하게 청 소할 차례다.

자신의 윈도우 PC를 직접 구축한 경우, 이 단계를 건 너 뛸 수 있다. 윈도우를 직접 설치하면 하드 드라이브 에 이상한 쓰레기들을 함께 받지 않아도 된다. 그러나 유명 PC 제조업체의 PC라면 필연적으로 블로트웨어 (bloatware)가 가득할 것이다. PC 디크래피파이어(PC Decrapifier)와 같은 소프트웨어는 이런 작업을 수월하 게 도와준다. 제어판을 통해 하나하나 없애는 것보다 훨 씬 빠르며, 모든 조각을 없애는 데다가 아직 무료라는 점이 매력이다.

대부분의 사람은 PC 디크래피파이어 정도로 만족해 하지만, 어떤 이들은 전체 운영체제를 재설치해야 깔끔 함을 느낄 수 있다. 마이크로소프트는 윈도우 10 홈이 나 윈도우 10 프로의 최신 버전 가운데 어떤 애플리케이 션도 포함되지 않은 기본 윈도우 10만 다운로드할 수 있 는 도구를 제공한다. 이 도구는 해당 소프트웨어와 관련 된 제품 키나 디지털 라이선스도 없애 버릴 수 있다. 따

# PC를 새로 샀다면 꼭 해야 할 일

라서 마이크로소프트의 이 도구를 사용해 다른 애플리 케이션을 모두 삭제시킬 경우, 사용 전에 미리 제품 키를 기록해야 한다.

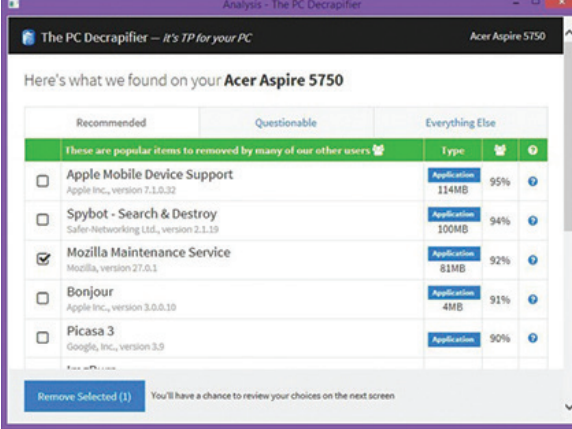

#### ▣ 원하는 프로그램 설치하기

이렇게까지 온갖 정크웨어를 삭제하는 이유는 바로 자 신이 원하는 프로그램을 설치하기 위해서다. 새로운 하 드웨어에 어울리는 소프트웨어가 필요한 법이다. MS워 드, 포토샵 등 자신에게 필요한 소프트웨어를 설치한다. 이때 필요하지 않은 소프트웨어도 같이 설치되는 경우 도 적지 않으니 설치과정에서 보이는 메시지를 잘 읽어 보도록 한다.

#### ■ 새 컴퓨터 백업하기

이제 PC가 작동할 준비가 거의 다 끝났다. 안전하고, 최신 상태를 유지하고 있으며, 정크웨어에서 벗어나 자 신의 요구에 세밀하게 맞춰진 새로운 PC가 탄생하려고 한다. 하지만 마지막 고비가 남아 있다.

지금이야말로 PC는 가장 완벽하고 깨끗한 상태로, 주 하드 드라이브의 복제본이나 이미지(윈도우가 부팅되 는 곳)를 다른 하드 드라이브에 저장하는 것이 가장 이 상적이다. 나중에 PC에 문제가 생겨 모든 것을 다시 시 작해야 할 때, 저장한 이미지 복사본을 설치하면 지금까 지의 단계를 다시 반복할 필요가 없다.

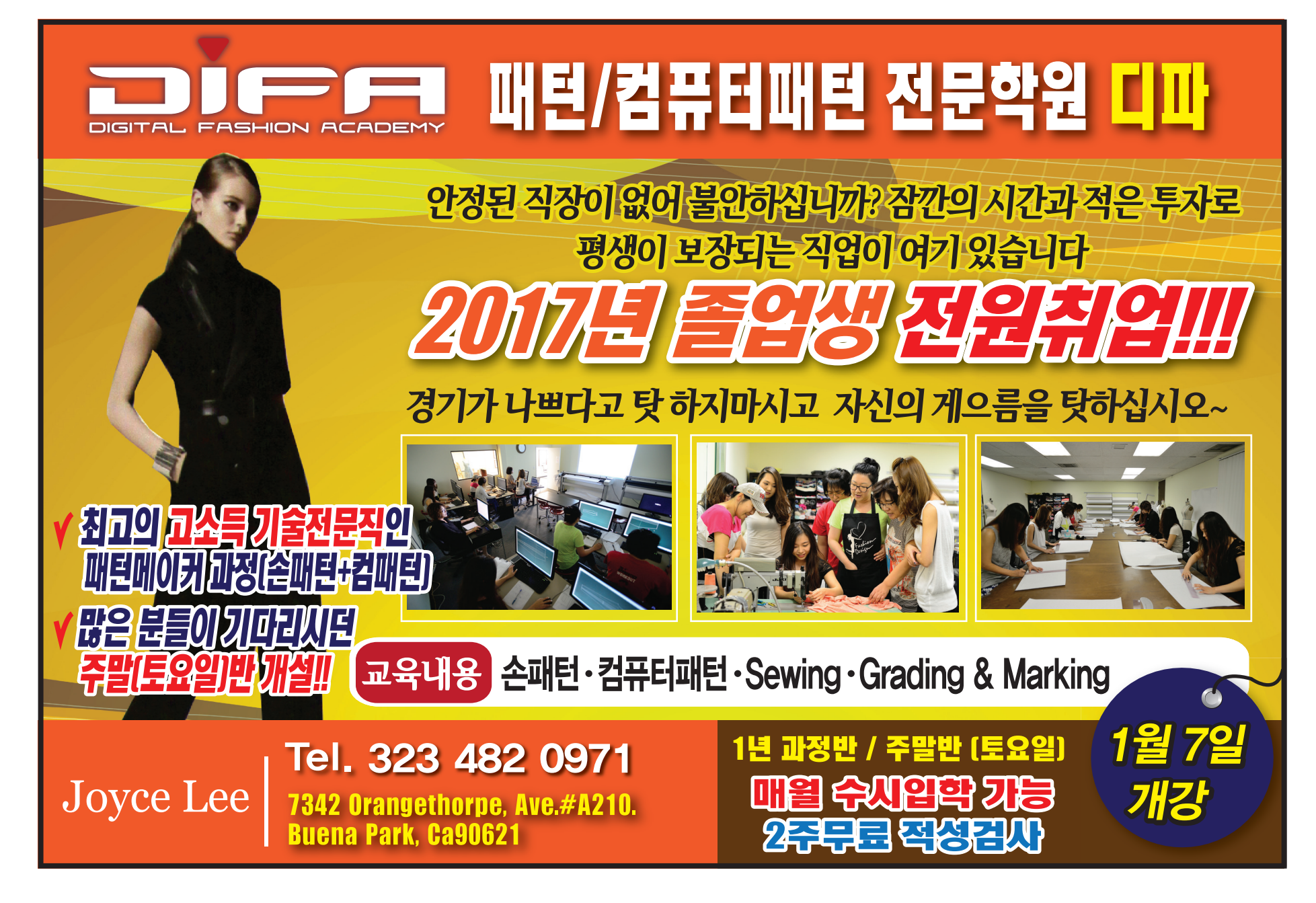